## PDF PORT

## https://www.100test.com/kao\_ti2020/472/2021\_2022\_\_E6\_96\_B0\_E 6\_89\_8B\_E5\_85\_A5\_E9\_c67\_472415.htm

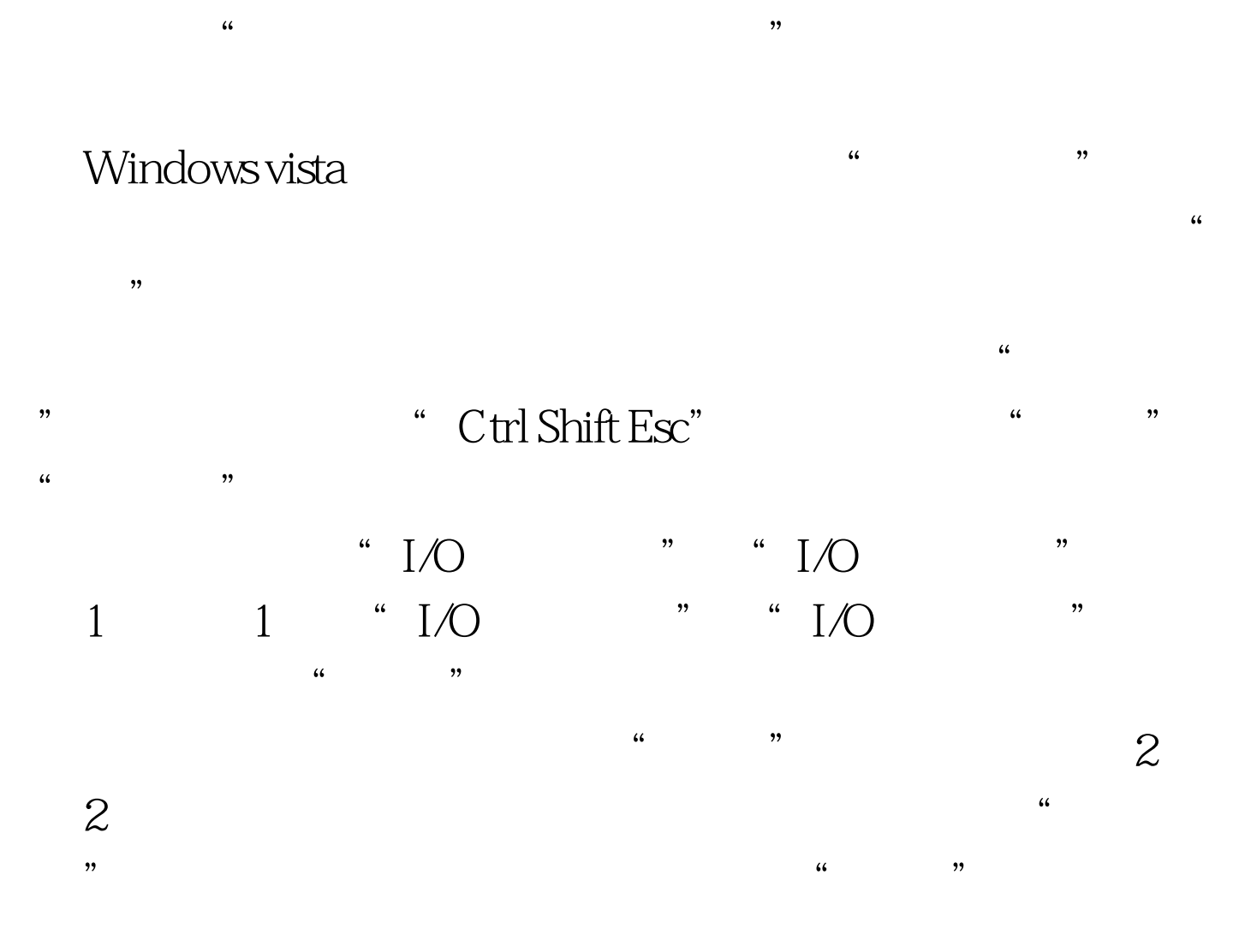

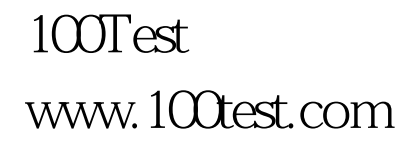